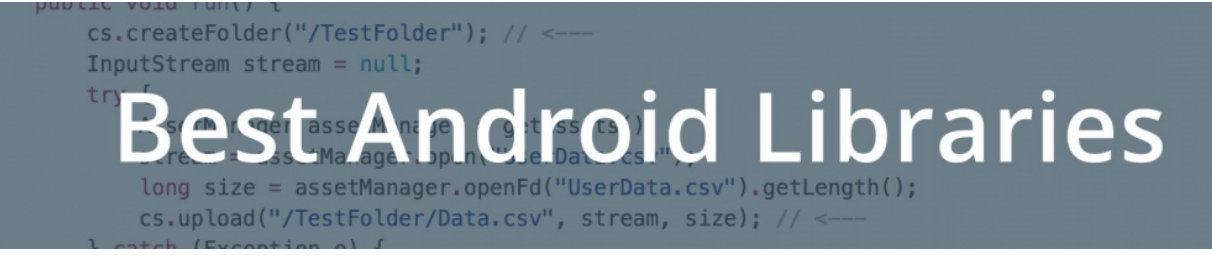

# Best Android Libraries for Developers

*By [Felix](https://cloudrail.com/author/felixk/) Posted [September](https://cloudrail.com/2016/09/) 1, 2016 In [CloudRail](https://cloudrail.com/category/cloudrail/)*

Software libraries are an amazing way to speed up coding for Android. Leverage the hard work of other developers to make your life easier. There are tons of amazing Android libraries out there, but how to find the right one? We put together this list to give you a start.

## Animation

Android View [Animations](https://github.com/daimajia/AndroidViewAnimations): A powerful animation library that makes it really easy to create various effects.

[RecyclerView](https://github.com/wasabeef/recyclerview-animators) Animators: Allows you to use the RecyclerView class with several cool animations.

### APIs

[CloudRail:](https://cloudrail.com/) CloudRail helps you to integrate services via API much faster. It bundles multiple services like for example Dropbox, Google Drive and OneDrive into a single, unified API. Moreover it handles API updates for you and keeps the API towards your code consistent. Interfaces are available for Cloud Storage, Social, Payment and many more.

Retrofit: Retrofit by Square is a type safe REST client for Android. It basically turns an http API into a Java interface.

### Charts

[MPAndroidChart](https://github.com/PhilJay/MPAndroidChart): A powerful library to generate charts on Android. Offers eight different chart types and a lot of gestures.

[AndroidCharts](https://github.com/HackPlan/AndroidCharts): An easy way to create Charts, with customizable features

### Database

[SQLBrite](https://github.com/square/sqlbrite) : Creates a wrapper around SQLiteOpenHelper and ContentResolver to use stream semantics in queries.

Online

[Sugar](https://github.com/satyan/sugar) ORM: Easy way to work with a SQLite database without the need to write SQL queries.

### Data Structures

Eclipse [Collections](https://www.eclipse.org/collections/): Collections framework for Java to eg put iteration methods on the container types.

# Date & Time

[TimesSquare](https://github.com/square/android-times-square) for Android Simple and standalone widget to pick a date from a calendar view.

Material [Calendar](https://github.com/prolificinteractive/material-calendarview) View Android's CalendarView ported to Material design.

## Dependencies

[Dagger](https://github.com/square/dagger) A fast way to do dependency injections for Android

### Files

[Android-FilePicker:](https://github.com/DroidNinja/Android-FilePicker) A photopicker to select pictures or documents out of a nice list

[Material](https://github.com/nbsp-team/MaterialFilePicker) File Picker: A simple fiel picker in Material design

# Functional Programing

[Retrolambda](https://github.com/orfjackal/retrolambda): A way to use Lambdas on Java version 7

### Gestures

[Sensey:](https://github.com/nisrulz/Sensey) The easy way to add gestures to your Android application

Android 3D Touch – [PeekView](https://github.com/klinker24/Android-3DTouch-PeekView): A way to "peek" into content similar to 3D Touch on iOS

## Bluetooth

[Android-BluetoothSPPLibrary:](https://github.com/akexorcist/Android-BluetoothSPPLibrary) Hardware developer? This is an easy way to use the Bluetooth Serial Port Profile

[RxAndroidBle:](https://github.com/Polidea/RxAndroidBle) Easily handle Bluetooth Low Energy

#### Camera

[CameraFilter:](https://github.com/nekocode/CameraFilter) A realtime camera filter using OpenGL shaders

**Online** 

[Material](https://github.com/afollestad/material-camera) Camera: A fast and easy camera framework for Android

### Location

[ReactiveLocation:](https://github.com/mcharmas/Android-ReactiveLocation) Small but very useful wrapper of the Google Play API to get the location

Smart [Location](https://github.com/mrmans0n/smart-location-lib) Library: Another library to simplify the usage of location providers

## Layout

[Android](https://github.com/daimajia/AndroidSwipeLayout) Swipe Layout: Provides swipe functionality for objects. For example swipe to left to delete it.

[FlexboxLayout](https://github.com/google/flexbox-layout) : Brings a box layout to Android as you might know it from CSS

## Logging

[Logger](https://github.com/orhanobut/logger): Simple logger for Android

[Hugo:](https://github.com/JakeWharton/hugo) The classic: Annotation triggered method call logging

## Maps

[AirMapView](https://github.com/airbnb/AirMapView) : View abstraction for Google Maps API. Especially interesting for apps without Google Play Services

Useful utilities for Google Maps like heat maps or marker [clustering](https://github.com/googlemaps/android-maps-utils)

### [Audio](https://github.com/googlemaps/android-maps-utils)

Music [Player](https://github.com/andremion/Music-Player): A complete music player including nice UI

[RxAndroidAudio](https://github.com/Piasy/RxAndroidAudio) : Encapsulates the Android Audio API with Rx support RxAndroidAudio

#### GIF

[android-gif-drawable](https://github.com/koral--/android-gif-drawable): Use View and Drawable with animated GIFs

[GifView](https://github.com/Cutta/GifView) : Another library for playing GIFs on Android with View

### Image

[uCrop](https://github.com/Yalantis/uCrop): A cool library to crop images on Android

[Glide](https://github.com/bumptech/glide): Media management and image loading library for Android

## Video

[VideoPlayerManager:](https://github.com/danylovolokh/VideoPlayerManager) A library to help you with the Android MediaPlayer class

Easy Video [Player:](https://github.com/afollestad/easy-video-player) An easy to use video player which can be used via view

# Messaging

[Chateau:](https://github.com/badoo/Chateau) Framework to provide chat functionality in your Android app

## Networking

[OkHttp:](https://github.com/square/okhttp) HTTP client for Android

[AndroidAsync:](https://github.com/koush/AndroidAsync) A low level network protocol library

### Push Notifications

[PubNub:](https://github.com/pubnub/java) A commercial service to handle push notifications

[Gandalf:](https://github.com/btkelly/gandalf) Inform your users about new updates or maintenance

### Payments

[Android](https://github.com/anjlab/android-inapp-billing-v3) In-App Billing v3 Library: Easily handle in-app payments via the Android v3 API

[Checkout:](https://github.com/serso/android-checkout) Another library for in-app purchases

# Security

[Sodium:](https://github.com/jedisct1/libsodium) Easy way to do encryption, decryption, signatures and hashing

[PiracyChecker](https://github.com/javiersantos/PiracyChecker): Protect your app from being pirated using Googles LVL

#### Text

[Ticker](https://github.com/robinhood/ticker): UI component to display scrolling text

[MaterialEditText](https://github.com/rengwuxian/MaterialEditText): Text input in Material Design

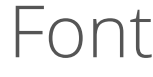

[fontbinding:](https://github.com/lisawray/fontbinding) Custom fonts in XML using data binding

[Calligraphy](https://github.com/chrisjenx/Calligraphy) An easy way to use custom fonts on your Android app

## User Interface

[Material](https://github.com/navasmdc/MaterialDesignLibrary) Design Android Library: Use Googles Material Design in Apps as of Android 2.2

[Material:](https://github.com/rey5137/Material) Another Library to bring Material Design to older apps

## Activity Indicator

[AppIntro:](https://github.com/PaoloRotolo/AppIntro) Create cool intros for your apps similar to Googles original apps

[LolliPin:](https://github.com/OrangeGangsters/LolliPin) Need a pin code in your app? Here is a library for that

#### Buttons

[Android-Bootstrap:](https://github.com/Bearded-Hen/Android-Bootstrap) Use Bootstrap specifications to eg create buttons in your app

Android [Morphing](https://github.com/dmytrodanylyk/android-morphing-button) Button: Buttons for Android which can change size and shape to show a "ok" message for example

#### Form

Vertical [Stepper](https://github.com/ernestoyaquello/vertical-stepper-form) Form Library: Create forms in Material Design

## Keyboard

[KeyboardVisibilityEvent](https://github.com/yshrsmz/KeyboardVisibilityEvent): Easy way to show and hide the keyboard

[AndroidKeyboardWatcher](https://github.com/AzimoLabs/AndroidKeyboardWatcher): Small library to track open / close events from keyboard

### Menu

[BottomBar:](https://github.com/roughike/BottomBar) A view component which provides a bottom navigation bar in Material Design

Side [Menu](https://github.com/Yalantis/Side-Menu.Android) Add a nice side menu with several categories to you app

## Rating

[Android-Rate:](https://github.com/hotchemi/Android-Rate) A simple library to remind users to rate your app after a few days

[SimpleRatingBar](https://github.com/FlyingPumba/SimpleRatingBar): UI component for a rating based on stars

## Slider

[SlidingMenu](https://github.com/jfeinstein10/SlidingMenu): Easily create slide-in menus for your app

[MaterialDrawer](https://github.com/mikepenz/MaterialDrawer): A flexible and easy drawer library for Android

To be continued! We hope that this list and [CloudRail](https://cloudrail.com/) helps you to build amazing Android apps.